حل جیریسا ن بتا نسیسل تراکسم نا بذیسر سبه بعدی درمجبا ری بسیا مقاطم مستطيلسي

\*<br>سماس مشنید سے دمین سے علیا میں مشنیری

 $a = 0$ 

مسئله ٔ جریان پتانسیل تراکم ناپذیر سه بعدی درمجاری با مقطع مستطیلی با متد اختلاف محدود به دو روش حل شده است .درروش اول از یک شبکه ٔ متعالمد استفاده شده ودرروش دوم از یک شبکه ٔ منطبق بر بدنه بهره گرفته شده ومسئلـه درفضای انتقال یافته که درآن شبکه به یک شبکه ٔ متعامد تبدیل شده،حل شده است. مقایسهٔ نتایج نشان می دهند که روش دوم ازدقت بیشتری برخوردار بــودهو جهت طراحی نا زلها ی با مقاطع مستطیلیی مناسبتــراسـت .

اس مسقدمه

جہت طراحی نازل ها مسلور ل<sup>11</sup> [1] یک روش سیستماتیک ا رائلہ داده استکه بر مبنای حل چریان پتانسیل تقارن محوری درنازلهای با مقاطع دایرهای استواراست .وی بـــرای طـراحی نازلـهای با مقاطع مربعی ازهمین نتایج وباتعریف یک قطر معادل استفاده کرده است. متاسفانهاستفاده ازاین نتایج برای نازل ها ئی با مقطع مستطیلی بدلیل حضور جریانهای ثانویه ، باخطا همراه خواهد بود . قاعدتا " برای اینگونه نازلها باید جریان پتانسیل سه بعدی راحل کرده سپـس با استفاده از نتایج آن ، روش ملورل رااعمال کرد .

\* استا دیا ردا نشکده ٔ مکانیک ـ دا نشگا هصنعتی ا صفها ن \*\* قارغ التحصيل كارشناسي ارشد فانشكده مكانيك ـ دانشگاه صنعتي ا صفــہا ن

I. MoreL

جریان پتانسیل تراکم ناپذیر دراین نوع ازنازلہاتوسطداویان وهمکاران [۲] بااستفاده ازیک شبکه ٔ متعا مددرمختصات دکارتـــو حل شده است . دراین روش بدلیل اینکه تعداد گرههای هرمقطـع بـا کوچکتر شدن سطح مقطع کم می شود ، جہت حصول دقتکافی بایدشبکهای با تعدا د زیا دی گره بکا ربرد .جیمسونٰ [۳]روشی جهت حــال جریـــا ن خارجی بااستفاده از یک شبکه ٔ منطبق بر بدنه ارائه داده اسـت. دراین روش دستگا ه مختصا تدکا رتسی توسط یک انتقا ل موضعــی بــه دستگا ه جدیدی انتقال پیدا می کند که درآن هر سلول حجم معیاربـه شکل یک مکعب در می آید . این روش چنانچه بر جریان داخل نازل اعمال شود، بنظـرمی رسد نقص روش داویــن رانداشته ولی زمــان محاسباتی بیشتری نیاز داشته باشند.

یاسخ به این سئوال که جہت طراحی نازل کدام روش از دقعت بیشتری برخوردار بوده ومناسبتر است ، هدفاین مقاله قرارگرفت. برای این منظورمسئله ٔ جِریان پتانسیل تراکم ناپذیر درداخــــا نا زلهای با مقطع مستطیل شکل توسط هر دو روش با متد اختلاف محدود حل شد .

**۳- حل جریا ن پتا نسیل با استفا ده**ا زشبکه ٔ متعا مددردستگا ه<sup>دک</sup>ا رتسسی شبکه ٔ انتخابی درشکل (۱) نشان داده شده است . همانطـــور که ملاحظه می شودشبکه به گونهای ساخته شده که محل تلاقی خطــوط شبکه با جدارهها راگرهها تشکیل می دهند . جهت سهولت،فاصله ٔ بین گرهها در امتداد جریان یکسان درنظر گرفته شده وهمچنین بدلیــا وجوددوصفحه ٔ تقارن درامتداد جریان، مسئله برای یک چهارم کانال حل شده است . باسطوح تقارن ما نند سطوح صلـبببرخورد شده اسـت .

1. Dowine

2. Jameson

حل جریا ن پتا نسیل تراکم نا پذیر . . .

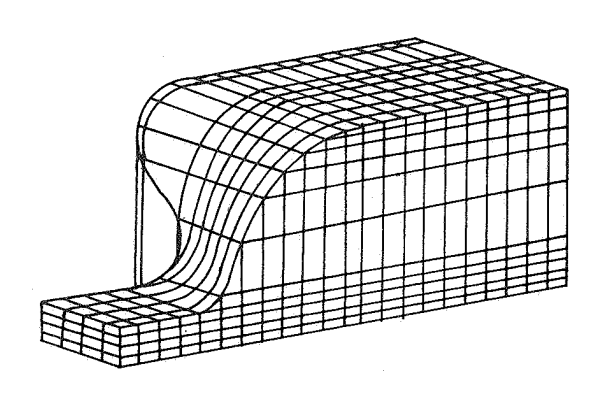

شکل ۱ ــ شیکهٔ انتخاب

درورودی وخروجی ، دوکانال باسطح مقطع یکنواخت به نازل اضافــه شده است . وجوداین دوقسمت باعث می شودکها عمال شـرایط مـــرزی يتا نسيل سرعت يكنوا خت درمقا طع ورودى وخروجى نتوا نندتا ثيبسرى درجریا ن داخل نا زل واردسا زند . حول هرگره یک سلول درنظرگرفتیه وبقا' جرم رابرای این حجم معیاراعمال می کنیم . جریان پتاشیل وتراكم ناپذيرفرض شده وباجايگزينى  $\vec{v} = \vec{v}$  وبااستفادهازتفاوت محدودمرکزی برای مشتق های پتانسیل سرعت ، ♦ ، بقــــا ً جــرم منجربه معا دلـه ٔ کلـی زیرمی شود [۴]:

 $\begin{array}{l} {a \; \phi \atop 1 \; i - ljk} \; { \begin{array}{l} \hbox{\scriptsize \texttt{+}} a \; \phi \end{array}} \; { \begin{array}{l} \hbox{\scriptsize \texttt{+}} a \; \phi \end{array}} \; { \begin{array}{l} \hbox{\scriptsize \texttt{+}} a \; \phi \end{array}} \; { \begin{array}{l} \hbox{\scriptsize \texttt{+}} a \; \phi \end{array}} \; { \begin{array}{l} \hbox{\scriptsize \texttt{+}} a \; i \; j + lk} \; { \begin{array}{l} \hbox{\scriptsize \texttt{+}} b \end{array}} \; { \begin{array$  $(1)$ *+*aφ +aφ<br>6 ijk+l 7 ijk  $+a\phi$  $\approx$  0

ضرایب هتا  $a\overline{a}$ ضرایب هندسی هستندکه بامعلوم بودن مختصات گرهها قابل محاسبه ُهستند . درمجموع ۳۴ نوع نقطهدراین مسئله قابــل

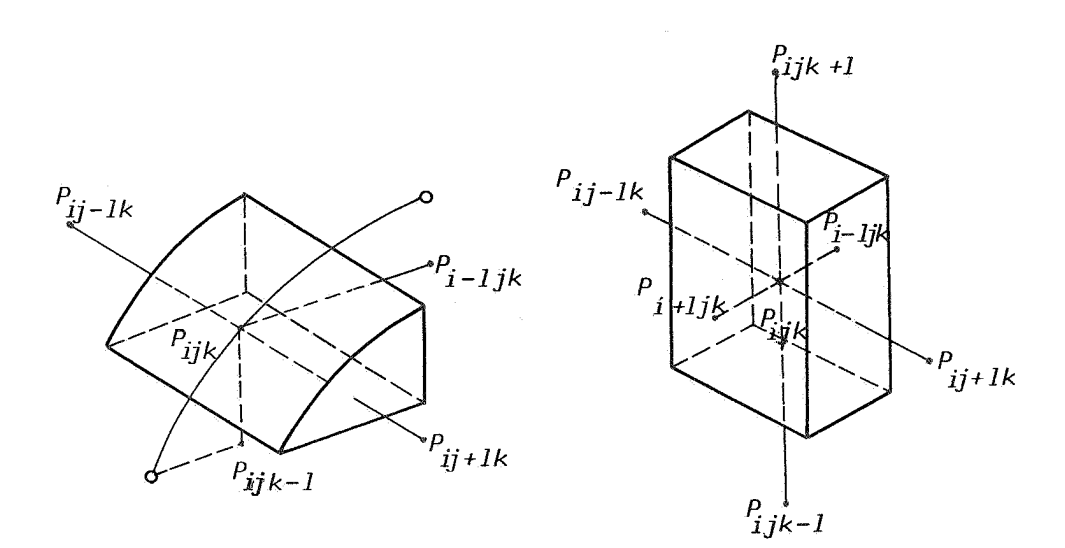

تشخیص است کمهریک بیا ن ریا ضـی متفا وتـی بــرای a a = دارند. درشکلـهای (۲و۳) حجم معیـا رانتخـابی بـهترتیــب برای یــُک گــــره

شکل ۳۔ حجم معیا رگ رہ مـــــرزی

شکل ۲ــ حجم معیا رگرهدا خلـی

داخلی ویک گردمرزی نشان دادهشدهاست .

دراعمال بقا<sup>ء</sup>جـرم بـراى گرەھاى مرزى ، دبـى عبــــورىاز سطوح صلـب مساوى صفـرمنظـورشده است . درمقطــع ورودى همه ً ﴾ ها مساوی صفرودرمقطـع خـروجی مساوی یک انتخابشدهانـد. کهمعـادل عبوریسک دبی جرمی مشخصا زنا زل است .

۳ـ حل جریا ن پتا نسیل با استفا دها زشبکه ٔ منطبق بربدنه

ضعف شبکه ٔ روش قبل درایین استکسهباکوچکتسرشیسدن سطینج مقطـع تعـدا دگرههـا نيزكا هـش مي يا بد . وايـَـن درحــالى اســــت کەگرا دیا ن پتا نسیل سرعت ا فرا یش می یا بدولداباعثپائینآمدندقتروش حل جریا ن پتا نسیل تراکم نا پذیر ...

می شود . بعلاوه مورب بودن متولفههای سرعت نسبت به سطوح جداره مزید بر علت می شود . همچنین بدلیل اینکه درمراحل بعدیبررسی، ا مکان ایجاد شوک درجریان گذرا درداخل نازل مورد نظراســــت روشی انتخابشد که بسادگی بتواند این قابلیت راییداکند : لذا علاوه بر استفاده از شبکه ٔ منطبق بر بدنه ، دستگاهثابت( xyz) با انتقال موضعی به دستگاه ( ξηζ ) تبدیل شد . درشکل (۴)یک مقطع طولی ازشبکه نشان داده شده است. شبکه بگوندای ساختـــه شده که اندازه<sup>ء</sup> اضلاع هریک از سلولهای شبکه بهم نزدیک باشنید.

1۔ ٣۔ روش <del>آ</del>نتقال باانتخاب توابع انتقال به صورت زیر، هرسلول ijk دردستگاه xyz به یک مکعب به ضلع واحد دردستگاه ξηζ تبدیل می شود.در شکل (۵) تبدیل یافته ٔ شکل (۴) آورده شده است .

$$
x = \sum_{i=1}^{8} N x, \quad y = \sum_{i=1}^{8} N y, \quad z = \sum_{i=1}^{8} N z
$$
 (1)

که درآن

 $(\gamma)$ 

$$
N_i = \left(\frac{1}{2} \pm \xi\right) \left(\frac{i}{2} \pm \eta\right) \left(\frac{1}{2} \pm \zeta\right), i = 1/\dots/8
$$

 $-\frac{1}{2} \le \xi \le \frac{1}{2}$  ,  $-\frac{1}{2} \le n \le \frac{1}{2}$  ,  $-\frac{1}{2} \le \zeta \le \frac{1}{2}$ 

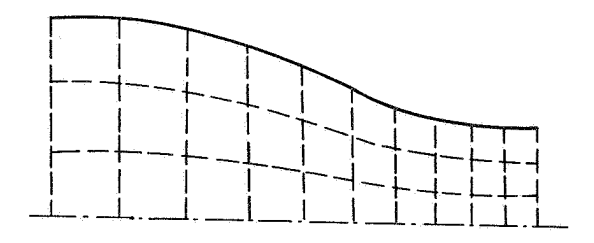

شکسل ۴- شبکهدردستگسا ه xyz

شکسل ۲۰۰۵ شیکسسه تمیدیسل بافته

با این انتخاب،هرراس ازسلول ijk بریکی ازرئوس،مکعب ومرکز حجم سلول  $\epsilon, \epsilon, \epsilon$ بر مرکز مکعب ( =5 = 5) =5) منطبق می شود

ا ز معا دلاتانتقال (٢) ، ماتریسژاکوبین، H ، برای هرسلول بدست میآید :

$$
H = \begin{bmatrix} x_{\xi} & x_{\eta} & x_{\zeta} \\ y_{\zeta} & y_{\eta} & y_{\zeta} \\ z_{\zeta} & z_{\eta} & z_{\zeta} \\ z_{\zeta} & \eta & z_{\zeta} \end{bmatrix}
$$
 (9)

بصورت زیرمحا سبهمی شوند :

$$
\begin{aligned}\n\frac{x}{\xi} &= (-x_1 + x_2 + x_3 - x_4 - x_5 + x_6 + x_7 - x_8)/4 \\
x_n &= (-x_1 - x_2 + x_3 + x_4 - x_5 - x_6 + x_7 + x_8)/4 \\
x_n &= (-x_1 - x_2 - x_3 - x_4 + x_5 + x_6 + x_7 + x_8)/4\n\end{aligned}\n\tag{a}
$$

$$
\frac{\partial}{\partial x} (\rho u) + \frac{\partial}{\partial y} (\rho v) + \frac{\partial}{\partial z} (\rho w) = 0
$$
 (9)

$$
\frac{\partial}{\partial \xi} \left( \rho h \bar{y} \right) + \frac{\partial}{\partial \eta} \left( \rho h v \right) + \frac{\partial}{\partial \zeta} \left( \rho h w \right) = 0 \tag{Y}
$$

که درآن *h د*ترمینان ماتریس H بوده و V،Uو W توسط رابطــهٔ زیربیان می شوند :

$$
\begin{bmatrix} u \\ v \\ w \end{bmatrix} = G \begin{bmatrix} \phi_{\xi} \\ \phi_{\eta} \\ \phi \\ \zeta \end{bmatrix} , G = [\begin{bmatrix} H^{T} H \end{bmatrix}^{-1} \tag{1}
$$

ا زآنجاکه دراین مقاله جریان پتانسیل تراکم ناپذیرموردنظراست، ازاین مرحله به بعد p رادرمعادلات واردنمی سازیم. بـافــرض تغییراتخطی برای ﴿ وسرعتمای غیرهمنواختدرداخل سلول داریم:

$$
\phi = \sum_{i=1}^{8} \quad \frac{N_i}{i} \phi_i \tag{9}
$$

$$
hU = \sum_{i=1}^{8} N_i (hU) \quad hV = \sum_{i=1}^{8} N_i (hV) \quad (10)
$$

$$
h\,W=\frac{8}{i=1}\qquad\frac{N\quad(h\,W)}{i}
$$

 $i$ که درآن منظور از  $\phi$  مقدار  $\phi$  دررا $\psi$ س  $i$ ام مکعب  $i$ استو ممینطور برای مقادیری مثل  $^{l}_{i}$ ا،بدین ترتیب می توان مشتقہای hν ، hu، نسبت به متغیرهای n،ξ و ζ راازروابطی مشابـــه روابط (۵) بدست آورده ودرمعا دله ٔ (۷) جایگزین ساخت ، بعنـــوان نمونــه :

$$
\left[\frac{3}{3\bar{\xi}}(hU)\right]_{ijk} = o_*25[(hU)_{i-\frac{1}{2}j+\frac{1}{2}k-\frac{1}{2}}^{i-\frac{1}{2}j+\frac{1}{2}k-\frac{1}{2}}^{i-\frac{1}{2}j-\frac{1}{2}k-\frac{1}{2}k-\frac{1}{2}}
$$

$$
t(nu^{i})\frac{1}{2}j+\frac{1}{2}k-\frac{1}{2}
$$
 (11)

 $\begin{array}{l} \hbox{-- }(h\bar{U})\qquad \qquad i+\frac{1}{2}\,\,j-\frac{1}{2}k-\frac{j}{2}\qquad \qquad i-\frac{1}{2}\,j+\frac{1}{2}k+\frac{j}{2}\qquad \qquad i-\frac{1}{2}\,\,j-\frac{1}{2}\,k+\frac{l}{2}\ \hbox{--} \end{array}$  +  $\begin{array}{l} \hbox{-- }(h\bar{U})\qquad \qquad i+\frac{1}{2}\,\,j+\frac{1}{2}\,k+\frac{l}{2}\qquad \qquad i+\frac{1}{2}\,\,j-\frac{1}{2}\,\,k+\frac{l}{2}\qquad \qquad j-\frac{l}{$  $\phi_{\zeta}$  ،  $\phi_{\eta}$  ،  $\phi_{\xi}$  ، ازطریق را بطه ْ $\zeta$  ) جایگزین کرده وسپس مشتقهای ج راازروابطی مشابه (۵) برحسب مقادیر ٖ۵ قراردهیم َ ، نہایتا "برای هرگره *ijk ب*ه معادلهای مانندرابطه<sup>ء</sup> زیر می رسیم [۴]:

 $+a$   $\phi$  $\begin{array}{lllllll} a\ \phi \qquad & \text{\it +a}\ \ \phi & \text{\it +a}\ \ \phi & \text{\it +a}\ \ \phi \\ 1\ i\!-\!1\ j\!-\!1\!k\!-\!1 & 2\ \ i\!-\!1\!j\!+\!1\!k\!-\!1 & 3\ \ i\!+\!1\!j\!+\!1\!k\!-\!1 & 4\ \ i\!+\!1\!j\!-\!1\!k\!-\!1 \end{array}$  $\begin{array}{ccc}\n t \rightarrow a & \phi & t \rightarrow a \\
 t \rightarrow i & -1 & j & -1k+1 \\
 t \rightarrow i & -1 & j & -1k+1\n\end{array}$  $+a$   $\phi$  $\begin{array}{lllllllll} &\star a & \phi & \star a & \phi & \star a & \phi \\ &7 & i+1\,j+1\,k+1 & 8 & i+1\,j-1\,k+1 & 9 & i-1\,j-1\,k & 10 & i-1\,j+1\,k \end{array}$  $+a$   $\phi$  $\begin{array}{lllllllllll} & +\alpha & \phi & +\alpha & \phi & +\alpha & \phi \\ & 11 & i+1\,j+1k & 12 & i+1\,j-1k & 13 & i-1\,jk-1 & 14 & i-1\ddot{u}k+1 \end{array}$  $+a$   $\phi$  $+a$   $\phi$  $+a$   $\phi$ 

 $15 i+1jk-1$   $16 i+1jk+1$   $17 i j+1k-1$   $18 i j+1k+1$ 

 $+a$   $\phi$  $+a$  $+a$   $\phi$  $+a$  $19$  ij-1k+1 20 ij-1k-1 21 i-1jk 22  $ij+1k$  $\begin{array}{cc} +\mathsf{a} & \phi \\ 25 & i \ jk+l \end{array}$  $\star$  a  $\phi$  $+a$   $\phi$  $+a$  $24$  ij-1k 26  $i jk-l$  $23$   $i+1jk$  $+a$   $\phi$  $=$   $\circ$  $27$  iik  $(11)$ 

دررابطه ٔ فوق ضرایب  $a_{\rm p}$ تا  $c_{\rm p}$ توابعی از  $h$ وعناصر  $B$  هستنـــدکـــه نیایتا " به مختماترئوسشبکه مربوط می شوند .برای هرسلول باید ضرایب را ساخت . ملاحظه می شود مقدار پتانسیل سرعت درگره ijk ام که یک گره داخلی است به مقدار پتانسیل سرعتدر ۲۶ گره اطـراف خود مربوط می شود . این ۲۶ گره تما می گرههائی هستندکهرویمکعبی به ضلع دو به مرکز ijk قراردارند . بدین ترتیبدقتنتایجبیشتـر شده وبعلاوه انتقال اطلاعات سريعتروجا معترصورت مى گيرد كه خسود موجبا فزایش رشد همگرائی می شود .

درحل مسئله جمعاً " نه نوع گره قابل تشخیص است که برای هـر نوع معا دله ٔ اختلاف محدود به صورت رابطه ٔ (۱۲) است ولیکن شکـــل توابع ه تا ه متفاوت خواهدد بود. درروی جدارهها دبی جرمــی مساوی صفر قرآرداده شد .

**۲ ـ ارائه محاسبات ونتیجه کیری** 

چون هدف،مقایسه ٔ نتایج حاصل ازدوروش بود ، نازلی با هندسهٔ ساده مورد استفاده قرار گرفت و این نازل ازدوقسمت با مقطعثابت در ورودی وخروجی ویک قسمت همگرا باشیب ثابت تشکیل شده اســت. درشکل شما ره و (۶) شمائی ازاین نازل درصفحه و قائم نشان دادهشده ا سست .

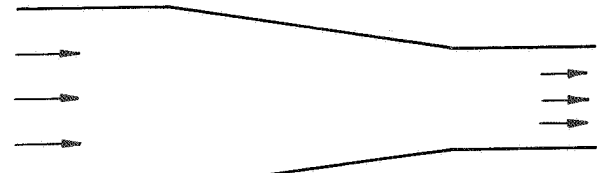

شکل ۶ ــ شما ی نازل درصفحه ًقائم

مجموعه ٔ معا دلات اختلاف محدود توسط روش گساوس – زایدل حل شدنید. نتایج حاصل ازحل روش شبکه ٔ متعا مد برای نازلبی بانسبت سطح مقطع ورودی به خروجی ۴/۲ درشکل شماره و (۷) آورده شده است . درایــن مسئله تعداد گرههای طولی ۱۴ ، شبکه ٔ مقطع ورودی ۱۵×۱۵ ، شبکه ٔ مقطع خروجی ه۱×۸ وتولرانس همگرائی  $^{-\Delta}$ ه۱ = = 6 انتخاب شدنــد. با انتخاب ضریب همگرائی مساوی ۱/۲۵ ، پس از ۸۰۵ بارسعی وخطا ، جواب همگرا بدستآمد , اختلاف دبی جرمی ورودی وخروجی حدود ۳۰ % شد ونشان می داد باید ازتعدادبیشتری گره استفاده شود. بهمنظور با لا بردن دقت این روش ، توسط زیر برنا مدای درهرتکرار ، پتانسیل سرعت جدید با فیدبک گرفتن ازنسبت دبی جرمی هرمقطع به دبی جرمی متوسط ا صلاح شد وبدین ترتیبا ختلاف فوق به γ% تقلیل یافت .

درروش شبكه أمنطبق بربدنه ، بدليل محدوديسست حيافظيله میکروکا مپیوتر ، شبکهای با مقطع مربعی وحداکثر بها بعاد ۲۵×۵×۵ مورد استفاده قرار گرفت .برای نسبت تراکم ۱/۲ وتولرانس همگرائی <sup>۶ ـ</sup> ۱۰ وضریب همگرائی مساوی <sub>۷</sub>/۰ ، پس۱ز ۵۹۸ تکرار جواب همگـرا بدست آمدکه نتیجه ٔ آن درشکل شماره ٔ (۸) نشان داده شده است. هما نظور که آمشا هده آمی شود. . توزیع اسرعت،یک مینیمم نسبی درورودی ویک ماکزیمم نسبی درخروجی قسمت *همگر*ا ارائشان می دهدکه یک روند  $1.$  Gauss - Seidel

DOR: 20.1001.1.2251600.1369.9.1.3.1]

٨À

 $\sim$   $\sim$ 

تابل انتظار بوده ومطابق بانتايج مراجع[1] و[1] استدرصورتيكه چنین روندی درشکل (۷) مشاهده نمی شود . بعلاوه دراین حالــــت اختلاف دبی جرمی ورودی وخروجی نا زل بدون اعما ل زیربرنا مه ٔا صلاح پتانسیل سرعت ۵۳ شد که نشان دهنده ٔ دقت با لای این روش اسسست . همین مسئله توسط روش شبکه ٔ متعا مد حل شدکه مشغصــا تآن درجدول شما ره ٔ (۱) آورده شده است . پس از ۴۷۴ با رسعی وخطا جواب

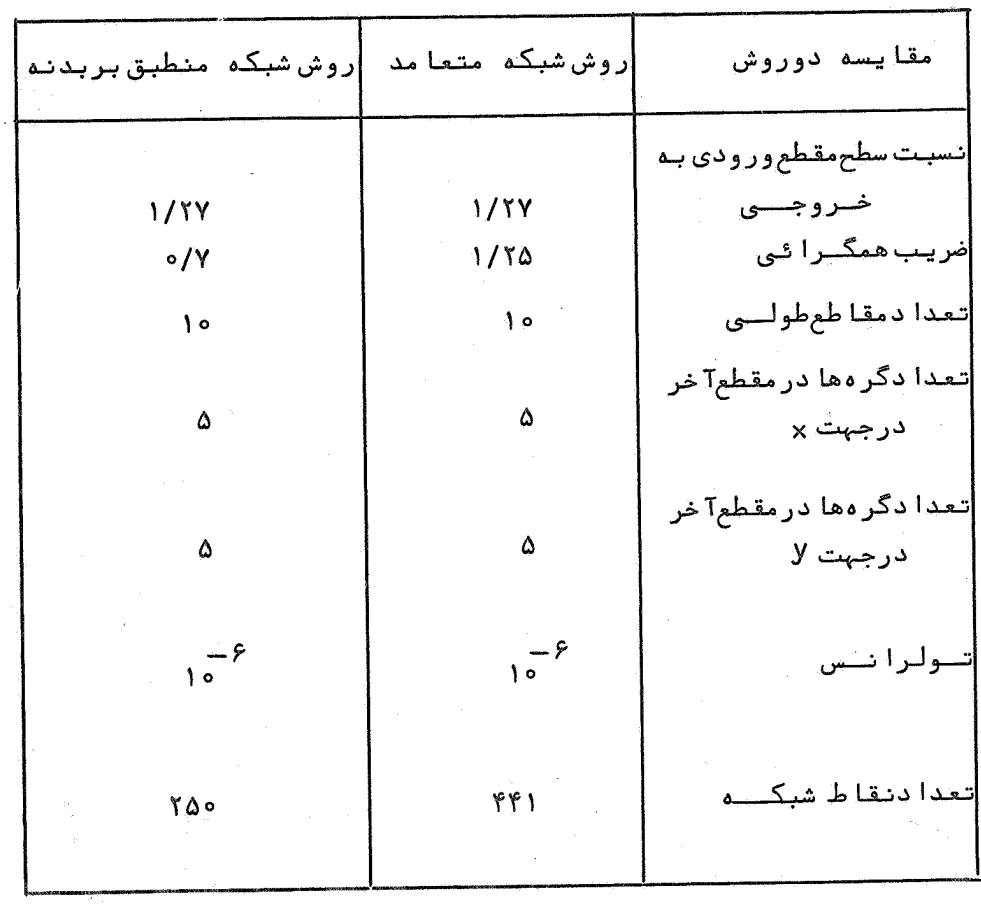

جدول (١)۔ مقایسهدوروش باهم

 $\sim$   $\mu$  .

استقلال

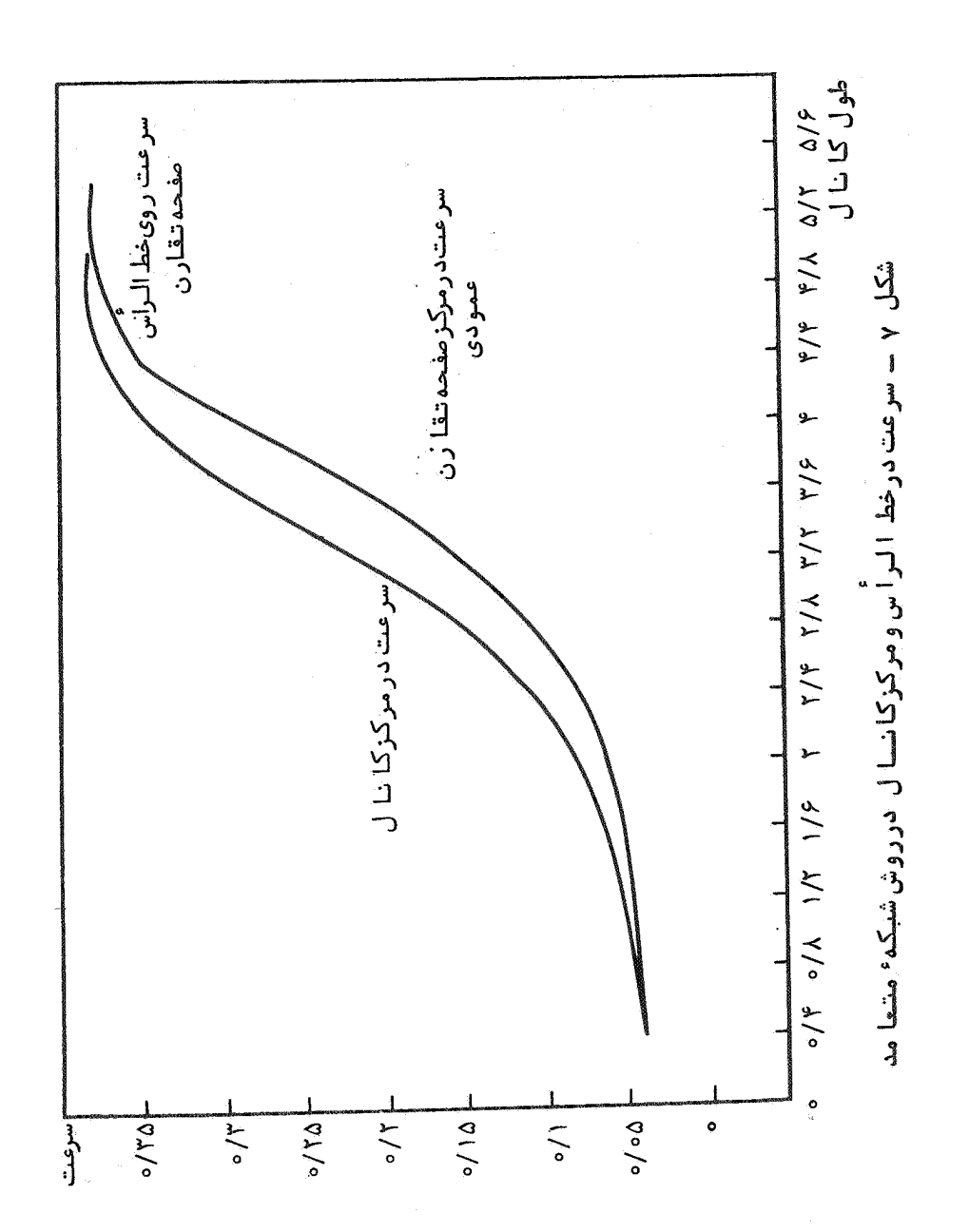

 $\ddot{\text{a}}$ 

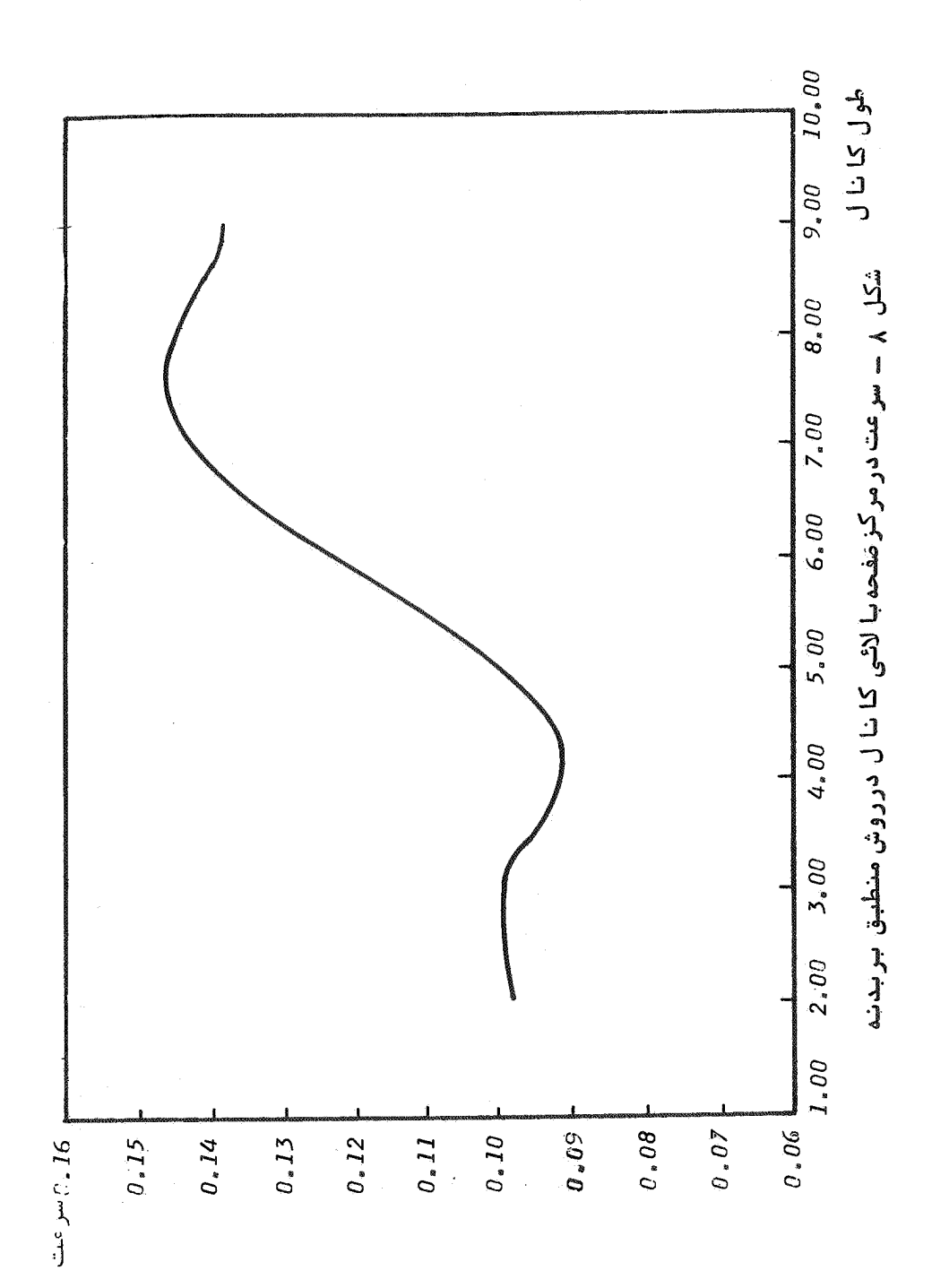

حل جریا ن پتا نسیل تراکمناپذیر . . .

همگرایدستآمد ولی بدلیل اینکه شبکه ازتعداد گره کافی برخوردار نبود ، نتایج بدستآمده روند معقولی رانشان نمی دادند. زمان ا جرای برنا مه <sup>و</sup> کا مپیوتری برای هردوروش دریک حـدود بود .

در مجموع مقايسه اجراهای فوق نشان می دهد برای مسائــــل مشابه درمین جال که زمان اجرای بـرنامه برای هردو روش دریــک حدوداست ولیکن روش دوم ازدقت بیشتری برخوردا راست وچنا نچهنا ز ل توسط شبکدای با تعداد گردهای کافی معرفی شود ، می توانازنتایج حاصله در طراحی نا زلمای با مقطع مستطیلی سود جسـت . حل جریا ن پتا نسیل ترا ممناپذیر . . .

 $\frac{1}{\lambda}$ 

مراجع

۴ـ مشیری ، عباس . حل جریان پتانسیل سمبعدی درمجاری مقطـــم مستطیلی شکل بهروش عددی ، رسالهکارشناسی ارشدت دانشکـــده مکانیک ، دانشگا مصنعتی اصفهان آبان ۱۳۶۸.

- 1. Morel, T., " Comprehensive Design of Axisymetric Wind Tunnel Contractions", Journal of Fluid Engineering, June 1975.
- $2<sub>1</sub>$ Dowine, J. J. and Jordinson, R. and Barnes F. H., " On the Design of Three Dimensional Wind Tunnel Contractions", Aeronautical Journal, Aug/sept 1984.
- 3. Steinhoff, J. and Jameson, A., " Multiple Solutions of the Transonic Potential Flow Equation", AIAA Journal, November 1982.